# Pair Programming

By Hanchao Wu

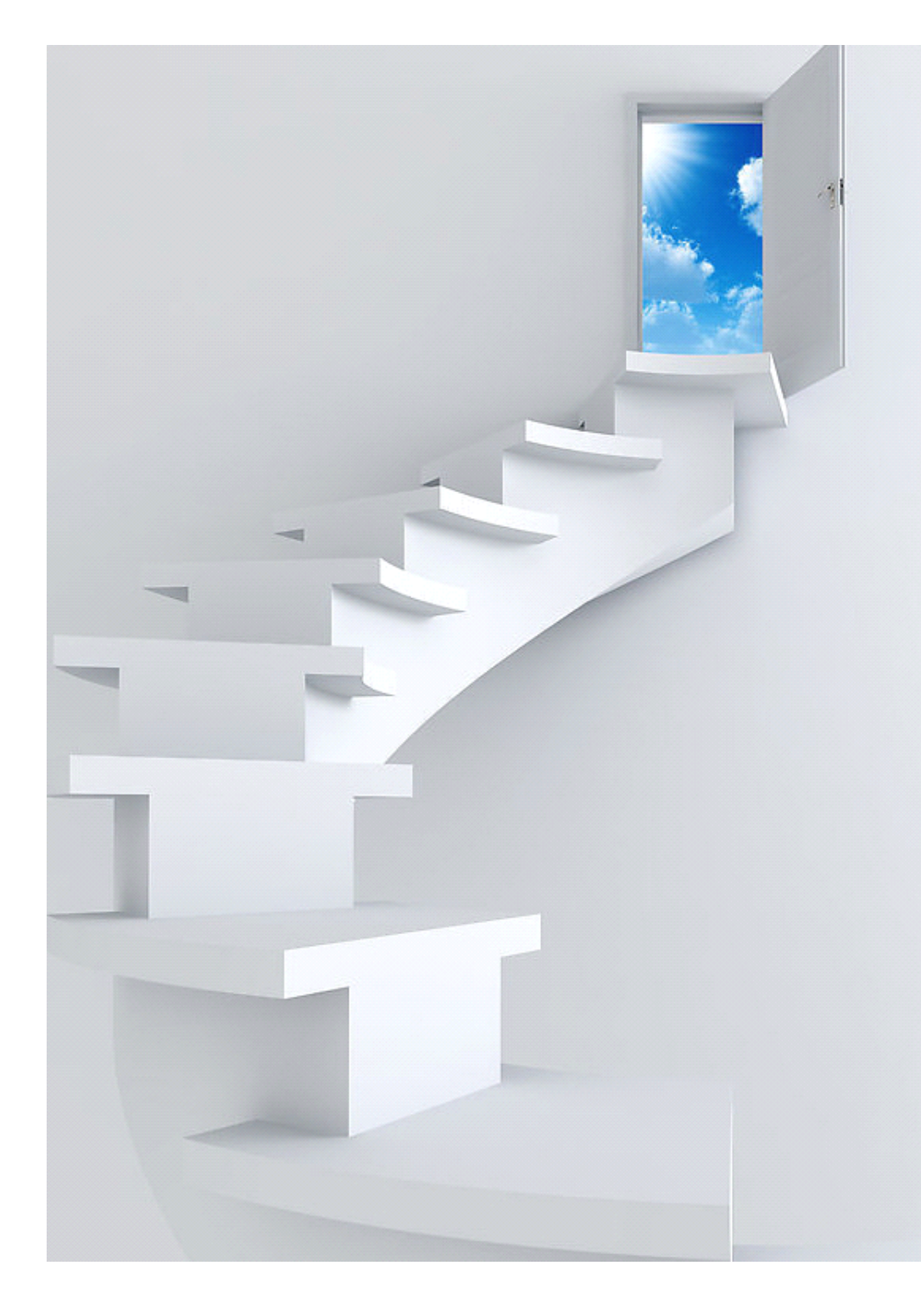

- What is Pair Programming
- **History**
- Motivation П
- **Techniques**  $\Box$
- Why it works
- Poblems **Tal**
- Challenges T.
- When it is not working
- Conclusion

## What is Pair Programming

- Two programmers code together at one workstatition
- � Driver types codes, and observer review and critques it.
- Two switch roles periodically
- Note pair programming is not mentoring, even if one is significantly more experienced

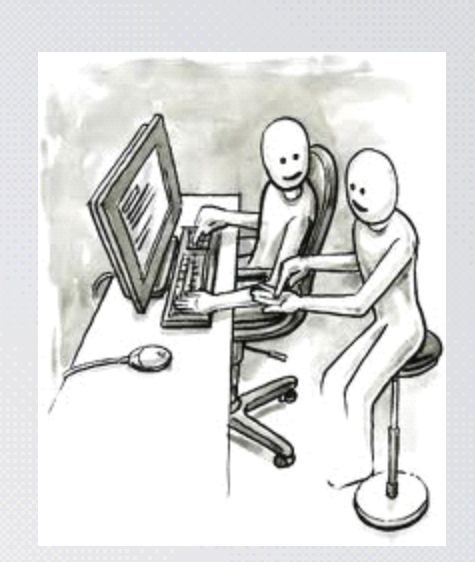

- What is Pair Programming
- **History**
- Motivation П
- **Techniques** I.
- Why it works
- Poblems **Ta**
- Challenges m.
- When it is not working
- Conclusion

### History 1

- **Example 19 People have started pair programming long before it is** called so.
- Fred Brooks announced "Fellow graduate student Bill Wright and I first tried pair programming when I was a grad student (1953-1956). We produced 1500 lines of defect-free code; it ran correctly first try."
	- In the early 1980s, Larry Constantine reported observing "Dynamic Duos", producing code fater and more bug free.

### History 2

- $\blacksquare$ In 1998, Temple University professor John Nosek was the first to run an empirical study on the efficacy of pair programmers.
- **Example 1990s/early 2000s, pair programming practice** is brought to forefront

- What is Pair Programming
- **History**
- **Motivation**
- **Techniques** I.
- Why it works
- Poblems **Ta**
- Challenges m.
- When it is not working
- Conclusion

## Why Pair Programming (1)

#### Back up each other

- $\blacksquare$  Agile will put one's sick or leave into consideration
- $\blacksquare$  Pair progrmming is a good solution to people's sick or leave
- **Example 20 It could reduce the risk of project failure due to one person's** leave
- $\blacksquare$  When one is sick or out of office, the other guy could continue working. It will reduce that influence to project.

## Why Pair Programming(2)

#### Improve the code quality

- **Example 11** It is one kind of code review; maybe we could call it continuous review.
- $\blacksquare$  When one feel tired, the other guy could drive. The it is also one kind of work-relax cycle. It could give someone a breath.
	- Two people could argue and find the best algorithm for one problem, or function.
- **E** During paring, observer could challenge the coder, and find some small errors online.

## Why Pair Programming (3)

#### Knowledge Trasfer

- $\blacksquare$  It is an good option to use pair programming to reduce learning curve for new people.
- With some different skill set and experience, people could learn from each other.
- $\blacksquare$  Everyone could become expert with shuffling pairs.

## Why Pair Programming (4)

Share responsibilities and Share Pressure

- **Example Programming will allow pressure to be shared by** partners, instead of just one.
	- �They could also encourage each other during pairing
	- Enhance Trust of Team Members
- Successfully pairing could help team members believe each other
- **E** Partners will also learn each other's skill set

- What is Pair Programming
- **History**
- **Motivation**  $\Box$
- Techniques
- Why it works
- Poblems **Ta**
- Challenges m.
- When it is not working
- Conclusion

## Techniques: Ping-Pong Pair Programming

- **Example A writes a test, and make sure it fails.** 
	- � B works on the productions codes, and make sure it will pass the tests.
- **Example A B write another test, and see it fails.**
- **Example 20 A starts working on the codes, and it will pass the test.**

## Techniques: Cross-Functional Pairing

- Only for embeded system development
- � Instead of two software engineer, one software engineer works with one hardware engineer.
- Include more time to work alone
- If the platform is well known, it may not apply to the Cross Functional Pairing,because my problems have been resolved.
- If the platform is new and unused previously, that is the ideal scenario where we apply the Cross Functional Pairing.

## Techniques: Distributed Pairing

- Only work when teams are geographically distributed, e.g someone works from home
- A good network is essential
	- $\blacksquare$  if the lag time is over 1 second, what the observer says does not make sense.
		- More tiring than traditional pair programming
	- $\blacksquare$  do not plan to work 8 hours per day
		- Tools:
	- Yuuguu, Mikogo, Trellis, ICICLE, gIBIS,...

### Techniques: Others

**Exercise Selective Pairing** 

...

**■ Keyboard n Mice Pairing** 

- What is Pair Programming
- **History**
- **Motivation**  $\Box$
- Techniques
- **Why it works**
- Poblems **Tale**
- Challenges m.
- When it is not working
- Conclusion

## Why Pair Programming Works

- Continuous Code Review
- �Fewer blockages
- �Masking distractions
- �Guaranteed focus
- Multiple points of view
- � Reduced training cost and time

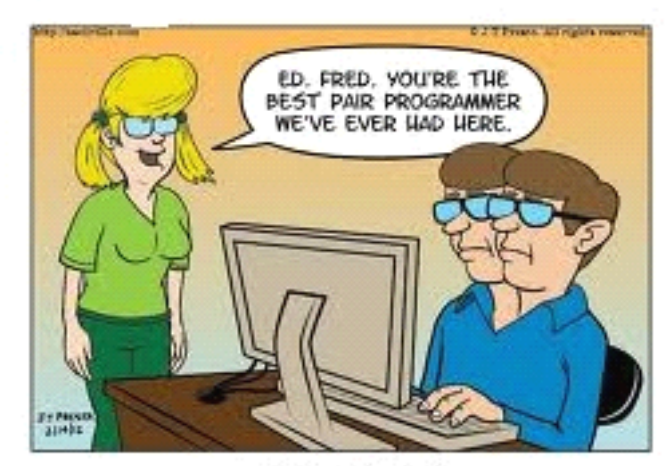

Pair Programming

### Continuous Code Review

- Code Review is good, so continuous code review is great.
- Code reviewer could surface the code, and continuous code review could help observer understand why it is coded so, and review code line by line.
- **Example 20 Feedback is online and quicker.**

#### Fewer Blockages

Blind spots are rarely shared.

- �Blind of one person may not be a problem to the other guy.
- People with different skill set and experiences could learn from each other, so more experts will come out from a company.
- Pairing could put up with a better solution than one person does.

### Masking distractions

- "White noise" could keep your brain from background noise.
- $\blacksquare$  when you pair programming, you will find out the noise from other cube is not a problem any more
	- The conversation will keep you focus on what you are coding.

#### Guaranteed focus

**Example 20 Pairing programming could let people really focus on** prouductive coding, instead of just surfing the web, checking the email, or reading blogs.

### Multiple points of view

- Explaining codes to someone could help people find potential bugs.
- $\blacksquare$  Explaining could help people really really understand the codes, and avoid inconsistency between thoughts and codes.
	- Explaining could also avoid some stupid errors in the first place.

### Reduced training cost and time

- Developers are also trainers.
- �Instead of learning in class, people could learn from job.
- Developing time is also the training time.
- � Better that just 5-day training in class, and it also increase the productivity.

- What is Pair Programming
- **History**
- Motivation П
- **Techniques** I.
- Why it works
- **Poblems** m.
- Challenges m.
- When it is not working
- Conclusion

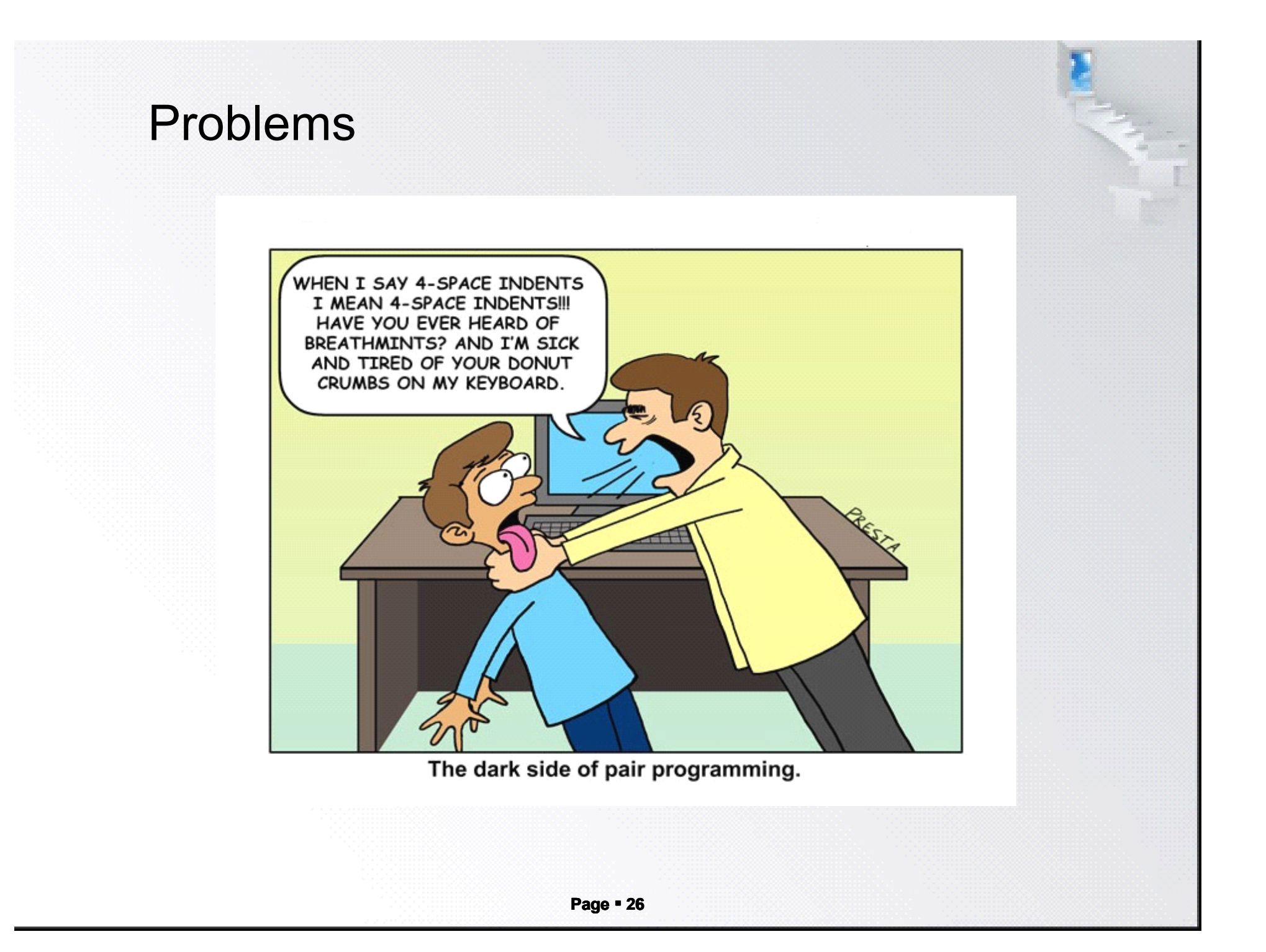

#### Problems

- Disagreements
- Scheduling Conflicts between partners
- Absence of partners
- Rushing

222

Over-confidence

- What is Pair Programming
- **History**
- Motivation П
- **Techniques** I.
- Why it works
- Poblems
- **Challenges**
- When it is not working
- Conclusion

## Challenges (1)

- It is hard to convince managments to believe in pair programming.
- $\blacksquare$  It is easy for managers to think that pairing programming will do nothing but simply to reduce or even to halve the productivity; therefore, it is hard to convince them.
- $\blacksquare$  Management teams needs some agile training to believe that pairing programming will work.

## Challenges (2)

- **Li**  If the skills and experiences between partners are huge different, it may reduce productivity.
- $\blacksquare$  If the background and experiences of two partners are very different, it is possible that they could not understand each other.
- $\blacksquare$  It may takes too much time for one guy to explain codes to the other.
- $\blacksquare$  Even worse, when one drives, the other one may fall asleep.

- What is Pair Programming
- **History**
- Motivation П
- **Techniques**  $\Box$
- Why it works
- Poblems **Tale**
- Challenges m.
- When it is not working
- Conclusion

## When Pairing is NOT Working (1)

#### Research work

- � Pairing should not start until coding.
- **Example 15 If still in research part, it is prefered to be seperated.** 
	- Both have no idea how to impelement project
		- $\mathcal{P}(\mathcal{P})$  Two inexperienced people, working together, may reduce the productive
- $\blacksquare$  An inexperienced people need to pair with an exprienced people.

## When Pairing is NOT Working (2)

#### Trival work

- $\blacksquare$  We use pairing to increase productivity. If the work itself is trival, pairing is a waste of resource.
	- People hate each other
- $\blacksquare$  If partners hate each other, pairing will become a disaster.
- $\blacksquare$  We want paring to build relationship, not to hate each other more.
	- One person is not around
- $\blacksquare$  When one person is sick, or have to deal with some person affairs, the other guy may need to work alone.
- $\blacksquare$  We do not need a temporary pairing.

### **Conclusions**

- Pair Programming could increase productivity
	- �It could also reduce bugs, and give feedback more quickly.
- **Example 15 It is one kind of continuous code review.**
- **Example 11 It does not apply to every situation. For some scenario,** pair programming is not necessary.

#### References

- $\blacksquare$  Distributed Pair Programming: Empirical Studies and Supporting Environments
- **Pair Programming** 
	- **Arrow Laurie Williams** 
		- �The costs and Benefits of Pair Programming
	- � -Laurie Williams

#### **Resources**

- http://collaboration.csc.ncsu.edu/laurie/publications.html
- �http://en.wikipedia.org/wiki/Pair\_programming
- http://c2.com/cgi/wiki?PairProgramming
- �http://www.youtube.com/watch?v=rG\_U12uqRhE